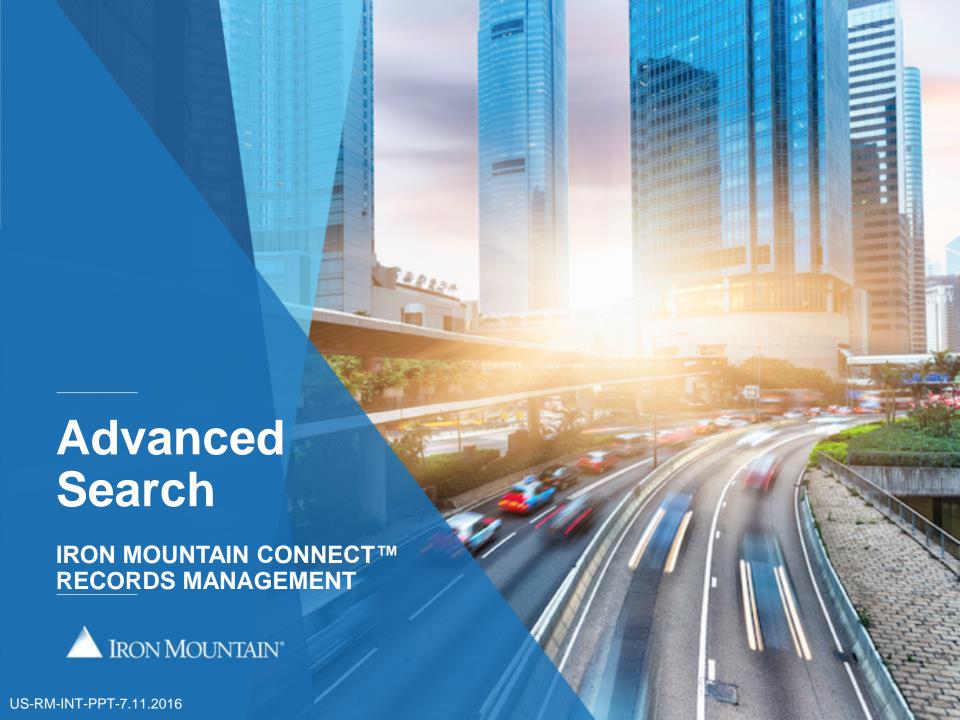

#### **Advanced Search**

Advanced Search is an intuitive, easy to use tool. It enables you to build a search that is more targeted and precise than in basic Search. Each advanced search can contain both **filters** AND **criteria**:

- Criteria are custom queries that you build with fields, rules, values and operators that you select. Your search narrows with each criteria that you add.
- Your Advanced Search settings are saved during your user session, and you
  can view and edit the settings to further tailor your search.
- Use this guide to learn how to:
- Create an Advanced Search
- Set Search Filters
- Build Search Criteria
- Review and edit your advanced search settings
- Export your advanced search results

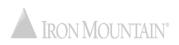

# **Creating an Advanced Search**

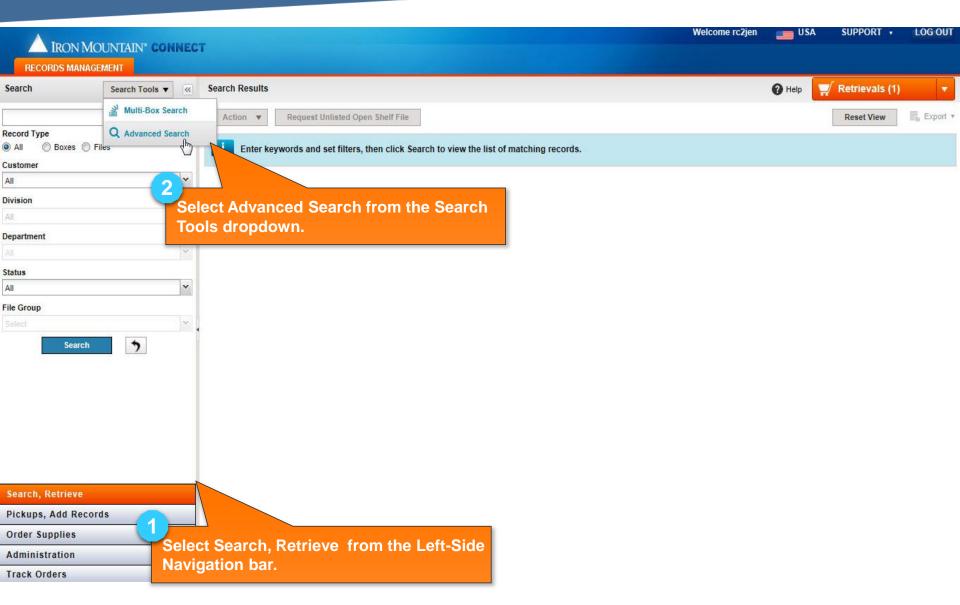

#### Creating an Advanced Search: Setting Filters

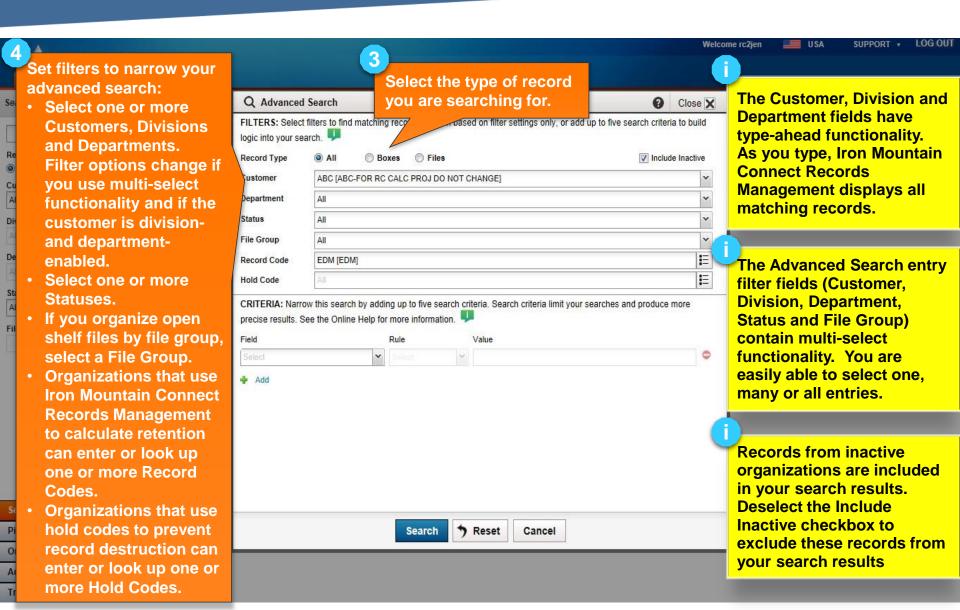

# Creating an Advanced Search: Building Search Criteria

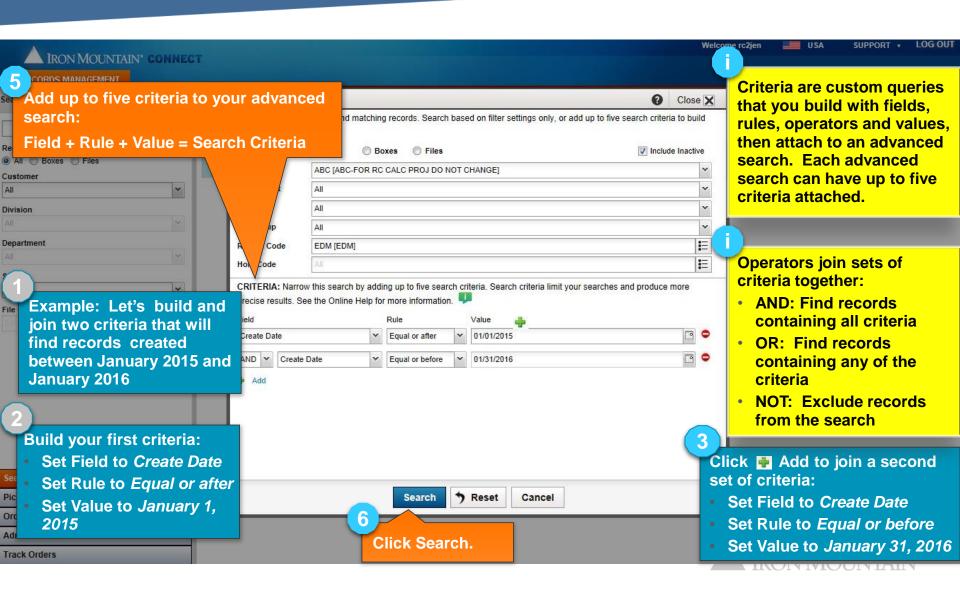

# Viewing Results & Editing Settings

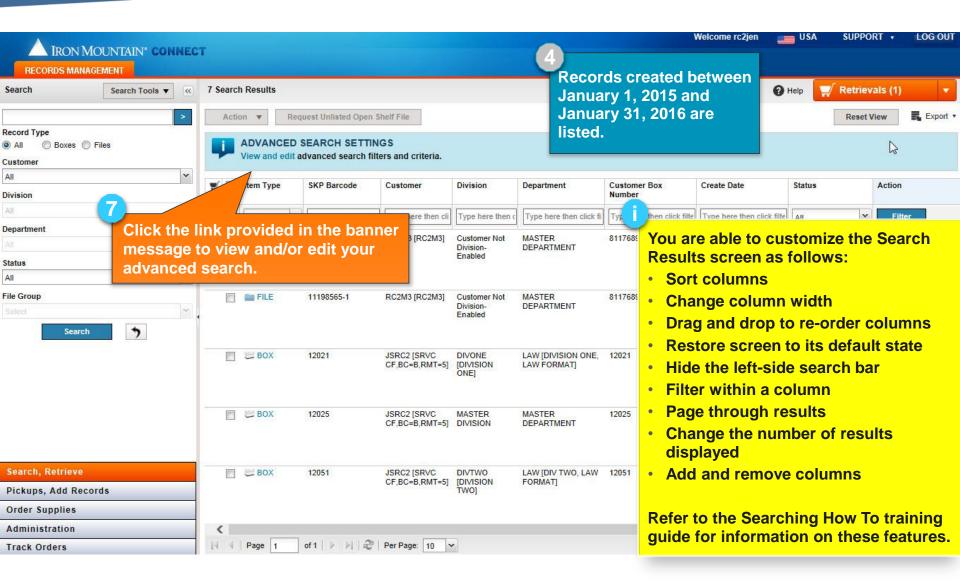

# **Exporting Your Search Results**

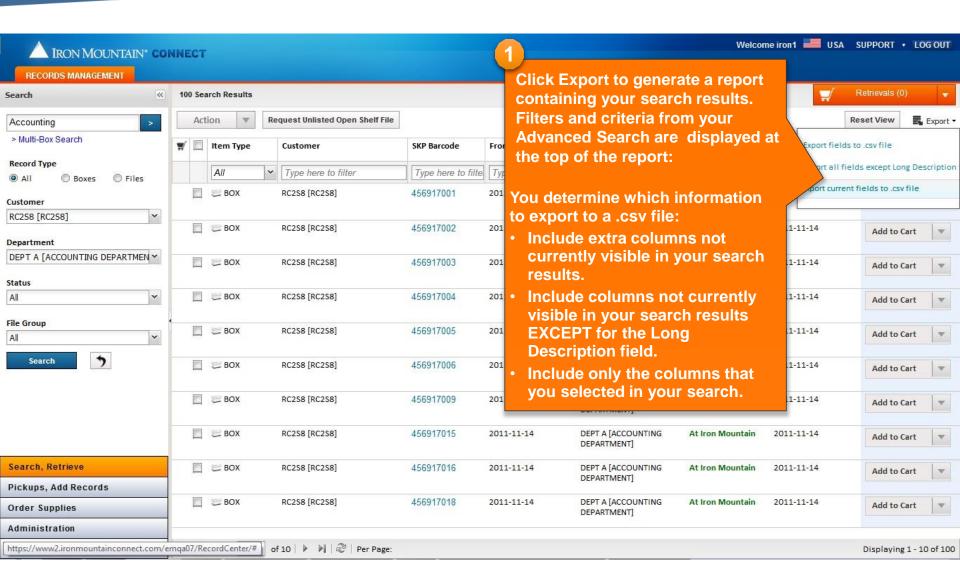

# **Exporting Your Search Results**

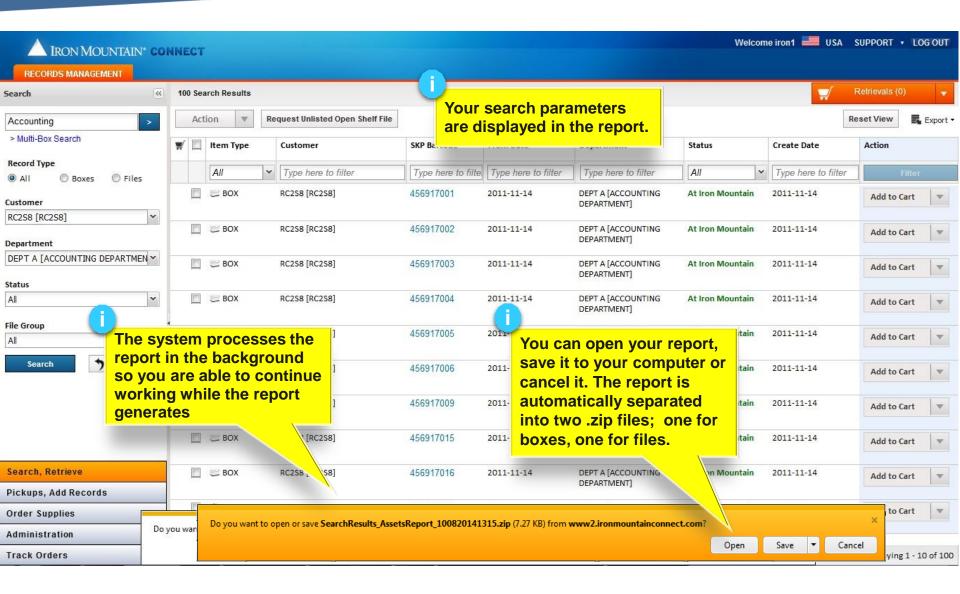